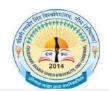

# Chaudhary Ranbir Singh University, Jind (Established by the State Legislature Act 28 of 2014)

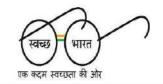

# **Expression of Interest (EOI)**

### **Index for Tender Form**

| S. No. | Items                                  | : | Details                                                                                                    |  |
|--------|----------------------------------------|---|----------------------------------------------------------------------------------------------------|--|
| 1.     | EOI Notice No.                         | : | CRSU/UCIC/EOI/01/2020,<br>Dated: 03/02/2020                                                                                                    |  |
| 2.     | Name of work                           | : | Expression of Interest for "Web Base ERP/ University Management Syste (UMS)" for Chaudhary Ranbir Sing University, Rohtak Bypass Road, Jin Haryana PIN- 126102. |  |
| 3.     | Pre-bid Meeting                        | : | 24/02/2020 by 3:10 PM at Jind.                                                                                                    |  |
| 4.     | Start of submission of Bids            | : | 03/02/2020                                                                                                    |  |
| 5.     | Last date and time for Receipt of Bids | : | 24/02/2020 by 3:00 PM                                                                                                    |  |
| 6.     | Date and Time of Presentation          | : | Shall be intimated on University Website.                                                                                                    |  |
| 7.     | Place of Presentation                  | : | Conference Hall, Academic Block, CRSU, Jind.                                                                                                    |  |

Vendors are requested to read the complete tender documents before submission of Bids.

Name of the work: Expression of Interest for "Web Based ERP/ University Management System (UMS)" at Chaudhary Ranbir Singh University, Rohtak Bypass, Jind, Haryana PIN- 126102.

| Sold to Sri/Smt./M/s. |  |  |                   |
|-----------------------|--|--|-------------------|
|                       |  |  | -                 |
|                       |  |  | <del>-</del><br>- |
|                       |  |  |                   |

Registrar

I undertake to abide by the terms and conditions as stipulated in the detail tender call notice and conditions of contract.

### Signature of the contractor

For Office Use only

1. Total Nos. Corrections 2. Total Nos. of Overwriting

3. Total Nos. of Pages

**4.** Earnest Money Deposit in shape of :

**5.** Copy of S.T.C.C : Furnished/Not Furnished 6. Copy of I.T.C.C./PAN : Furnished Not Furnished

**7.** Any other enclosure

Registrar **Chaudhary Ranbir Singh University** 

### **Expression of Interest**

Chaudhary Ranbir Singh University, Jind has been established by the State Legislature Act 28 of 2014 on July 24, 2014. CSRU has a sprawling campus of 75 acres situated 2 kilometres from Rohtak bypass Road, Jind. The University is established with the vision of imparting quality education by creating most conducive ambience for the production and dissemination of knowledge guided by innovative thinking, scientific enquiry, sublime human values, sustainable ecology, and democratic ethos. At present, University is offering courses in Sciences, Commerce an Sciences at its main campus as well as through its affiliated Institutes spread all over the Haryana State and having 1 lakh (One lakh) students on roll.

Chaudhary Ranbir Singh University, Jind invites Expression of Interest (EoI) for "Web Based ERP/ University Management System (UMS)" from leading, reputed, professionally & financially sound and duly registered companies /agencies / organizations (preferably Government/ State Organization or Central/ State PSU's or Reputed IT Companies) which have required experience in relevant and similar execution for Development, Supply, Implementation, and Maintenance of complete University Management solutions in the University.

Procedure for submission of Eol: Vendors proposing to submit Eol, kindly visit University website and <a href="www.crsu.ac.in">www.crsu.ac.in</a> for downloading full document of Eol including details of Scope of Work and the desired prerequisites. Any amendment/ updates to the Eol or its Terms & Conditions will be uploaded on official website of the University. The Eol be submitted in the prescribed format along with all supporting documents in compliance with the requirements of Eol. The companies/ firms/ organizations will be short listed after detailed presentations by them before the designated Committee. The date for presentation shall be intimated on University website.

Request for Proposal (RFP) including Technical & Financial Bid shall only be issued to those firms who shall be declared qualified and shortlisted only after evaluation of their EoI and subsequent presentation before the designated committee.

Expression of Interest for "Development, Supply, Implementation and Maintenance of University Management Software System" in Chaudhary Ranbir Singh University either by registered post or speed post addressed to the Registrar, Chaudhary Ranbir Singh University, Rohtak Bypass Road, Jind, Haryana PIN-126102. The University reserves the right to accept or reject any or all the EoIs at any stage of the process or any of the terms without assigning any reason. No correspondence in this regard shall be entertained.

Registrar

## **Contents**

| SI. No. | Particulars                                    | Page No. |
|---------|------------------------------------------------|----------|
| 1.      | About CRSU                                     | 6        |
| 2.      | Scope of Work                                  | 7        |
| 3.      | Guiding Principles                             | 8-9      |
| 4.      | Eligibility Criteria/ Pre-Qualification        | 10       |
| 5.      | Eol Submission                                 | 11       |
| 6.      | Bid Evaluation process                         | 11       |
| 7.      | Annexure – A Checklist for response submission | 12       |
| 8.      | Eol response form                              | 13       |
| 9.      | Annexure – B                                   | 13-14    |
| 10.     | Annexure – C                                   | 15       |
| 11.     | Annexure – D- Tentative scope of work          | 16       |

### **Schedule of Expression of Interest**

|                                              | Notice inviting Expression of               |  |  |
|----------------------------------------------|---------------------------------------------|--|--|
| Document Name                                | Interest for "Web based                     |  |  |
|                                              | ERP/University Management System            |  |  |
|                                              | (UMS)" at CRSU, Jind.                       |  |  |
| Document Reference Number                    | CBS11/11CIC/EQ1/01/2020                     |  |  |
|                                              | CRSU/UCIC/EOI/01/2020,<br>Dated: 03/02/2020 |  |  |
| Date of issue of EoI notice                  | 03/02/2020                                  |  |  |
| Last date for receiving queries              | 24/02/2020 upto 3:00 PM                     |  |  |
| Date of responder(s) Presentation.           |                                             |  |  |
| Potential responders should make sure        | Shall be intimated on University website.   |  |  |
| that they qualify all criteria as per Eol as |                                             |  |  |
| only representatives of eligible             | l                                           |  |  |
| companies will be allowed to attend the      |                                             |  |  |
| conference.                                  |                                             |  |  |
|                                              |                                             |  |  |
| Last date for submission of EoI response     | 24/02/2020 upto 3:00 PM                     |  |  |
| Cost of Eol                                  | Downloadable from CRSU website : Free       |  |  |
|                                              |                                             |  |  |

Note: The parties must submit the response both in hard copy and two soft copies on CD /Pen-drive in sealed envelope through registered post or speed post addressed to **The Registrar, Chaudhary Ranbir Singh University, Rohtak Bypass Road, Jind, Haryana PIN- 126102** so as to reach us on or before the mentioned date and time of submission.

The envelope containing the EoI response should be super scribed with the title "Expression of Interest for Web based ERP/University Management System (UMS)".

### **Venue for Presentation**

Conference Hall
Chaudhary Ranbir Singh University,
Rohtak Bypass Road, Jind,
Haryana PIN- 126102

### 1. ABOUT Chaudhary Ranbir Singh University, Jind (CRSU):

Chaudhary Ranbir Singh University has been established by the State Legislature Act 28 of 2014 on July 24, 2014. CSRU has a sprawling campus of 75 acres situated 2 kilometres from Rohtak Bypass Road, Jind. The university is established with the vision of imparting quality education by creating most conducive ambience for the production and dissemination of knowledge guided by innovative thinking, scientific enquiry, sublime human values, sustainable ecology, and democratic ethos. At present, University is offering courses in Sciences, Commerce an Sciences at its main campus as well as through its affiliated Institutes spread all over the Haryana State and having **1 Lakh (One Lakh only)** students on roll.

### **Courses Offered**

Chaudhary Ranbir Singh University, Jind is offering vide range of courses at the level of Under-Graduate/Post Graduate and doctorate programmes in humanities, commerce, management and sciences.

| Programme | No. of<br>Courses<br>(Approx.) | Approx.<br>students<br>currently in<br>CRSU |
|-----------|--------------------------------|---------------------------------------------|
| UG        | 30                             | 60<br>thousand                              |
| PG        | 30                             | 20<br>thousand                              |
| Ph.D.     | 3                              | 20 only                                     |
| Total     | Approx. 1 Lakh<br>students     |                                             |

### 2. Broad Scope of Work

- i. Vice-Chancellor's Secretariat Mgt. System
- ii. Admission and Registration Management System
- **iii.** Examination Management System (Pre and Post activities) and its Linking with National Academic Depository/Digilocker
- iv. Student Life Cycle Management
- v. Choice Based Credit System
- vi. Finance, Accounting and Auditing Management System
- vii. Budget Management System
- viii. Departmental Activities Mgt. System
- ix. Off Site Campuses Mgt. System
- x. Planning, Development and Project
- xi. Purchase and Inventory Management
- xii. Recruitment and Establishment
- xiii. File Tracking and Document Management
- xiv. Legal Cases and RTI Management
- xv. Hostel Management System
- xvi. Course and Curricula Management
- xvii. Research and Scholar Tracking System
- xviii. Attendance Monitoring System (Student+ Employee-Teaching/Non-Teaching)
- xix. Students Welfare Management System
- xx. Alumni Management System
- xxi. Information Management System
- xxii. Sports Board Management System/ Cultural Committee
- xxiii. Assets (Movable and Immovable) Management System
- xxiv. Library Administration System
- **xxv.** Academic Management System (Office of DAA etc.)
- **xxvi.** Office Management System (Pro-Vic-Chancellor/Dean/Proctor/DSW/Head etc)
- **xxvii.** University Works Department (UWD), Electric and Water Supply (EWS) and Sanitary & Support Services (SSS) Management System.
- **xxviii.** Guest House management system
- xxix. Online hosting of Lectures/ Seminars/ Teaching/ Learning materials
- xxx. Residential Accommodation Management
- **xxxi.** Website and web portal
- xxxii. Quality Management System/NAAC/NIRF/IQAC
- xxxiii. Transport Management
- **xxxiv.** Functioning of Specific Cells (Sexual Harassment Cell/ST-ST Cell/ Grievances Redressal Cell etc)
- **xxxv.** Any other function of the University not covered above

Tentative scope of work is attached at **Annexure-D** 

### 3. Guiding Principles

CRSDU being an institution which has created and adopted best practices across its organizational operations, expects all its partners also to follow the same. In view of this, CRSU has framed the following guiding principles to be adhered to by interested participants. The best practices may be more than what are specified below:

- ➤ The proposed solution must be based on Micro Services Architecture (MSA) principles and must adhere to a SOA based integration model across various applications of the IT portfolio.
- ➤ The proposed solution should be an Integrated, Scalable, Modular User-friendly and Highly Available.
- ➤ The proposed solution should have load balancing and distributed deployment capabilities.
- ➤ The proposed solution must implement role-based access for authentication and authorization to various modules and applications.
- The proposed solution must implement latest open source technology and support future technologies like Internet of things (IOT), Artificial Intelligence (AI).
- The proposed solution must implement dashboards and KPIs which help in quick decision making.
- ➤ The proposed solution must implement BIRT reports for taking export as MS Excel. Word and PDF formats.
- ➤ The proposed solution must implement a multi-level security across various tiers and software layers of the IT platform.
- Best practices from the industry must be implemented across the tiers and layers of the proposed solution and across various phases of the software development life cycle.

### 3.1 Software Support and Maintenance Practices

Software support and maintenance for a period of five years post go-live of the software platform is mandatory and part of the scope of work of the proposed program. The selected bidder must ensure that the technology / platform of the proposed software (application and system included) be of the latest version as published by the OEM (where applicable) and made available at no extra cost to the University.

### 3.2 Software Licensing

The University would require various software licenses (OEM or otherwise) to be made available for use enterprise wide and not be restricted to the number of users, devices or membership. The University would prefer a CPU/core based licensing that it could use to scale further while not being constrained with the number of users or devices.

### 3.3 Setup and Commissioning

Installation, Setup and Commissioning of the system to host the software servers along with the portfolio applications will be part of the scope of work. Ensure that all non-functional requirements are catered to and will be part of the design and the proposed solution. The server infrastructure and connectivity requirements along with the data

center details will be provided by CRSU to the selected bidder for configuration.

### 3.4 Documentation

Providing all design, documents, user and operational manual.

### 4. Eligibility Criteria/Pregualification

The bidder must possess the requisite experience, strength and capabilities for providing the services necessary to meet the requirements, as described in the Eol document. The bidder must also possess the technical know-how and the financial wherewithal that would be required to successfully provide the IT applications, systems and support services sought by CRSU. The bids must be complete in all respect and should cover the entire scope of work as stipulated in the Eol document. The invitation to bid is open to all bidders who qualify the eligibility criteria as given below. Eligibility criteria are mandatory and any deviation in the same will attract bid disqualification.

| S.No. | Criteria                                                                                                    | Document to be provided                                                                                                    |
|-------|----------------------------------------------------------------------------------------------------|----------------------------------------------------------------------------------------------------|
| i.    | The bidder should be a company registered under the Companies Act, 1956.                                                                                                    | Certificate of Incorporation.                                                                                                    |
| ii.   | The bidder must have successfully implemented at least one similar University Management System in University/Govt. institute of repute having at least 10000 student's registration. | Documentary proof from earlier institute/university where the project was completed. List of successfully completed projects indicating cost, customer name & address. The proof should be applicable to the responder only and not for its sisterconcern or subsidiary or parent company. |
| iii.  | Bidder must have ISO 9001:2000 and ISO-27001 or other such certification.                                                                                                    | Valid Copy of Certificate                                                                                                    |
| iv.   | The bidder or each member in case of a consortium should have positive net worth and an annual turnover of more than INR 02 Crore or above.                                           | Practicing Chartered Accountant Certificate for Net worth and Copy of the last financial years audited balance sheet of the company.                                                                                                    |
| V.    | The Bidder should not be under a Declaration of Ineligibility or black listed with any of the Government/ Public sector unit Agencies                                                 | Self-Declaration from Authorized<br>Signatory of the Bidder                                                                                                    |
| vi.   | Able to provide total integration & solution.                                                                                                    | Self-certification.                                                                                                    |

### 5. Eol Submission

Bidders may download the EoI documents from the CRSU website and must be submitted on or before 24/02/2020 upto 3:00 PM through registered post or speed post or byhand.

### 6. Bid Evaluation process

All responses including the proposed solution(s) received by CRSU shall be evaluated by an Evaluation Committee duly constituted by CRSU, on the basis of eligibility criteria mentioned in this document. The responders will present the solution before the Committee as per schedule published on website. Only the eligible bidders will be informed of their selection and RFP will be issued to them.

CRSU shall be at liberty to reject any response received from any company or consortium for the Expression of Interest in reply of notice inviting Expression of Interest dated 03/02/2020.

Registrar

### Annexure "A"

### 7. Annexure

### 7.1. Annexure A- Checklist for response submission

The following check-list must be filled in and submitted with the response

| Description                                                                            | Response | If yes, mention page no. |
|----------------------------------------------------------------------------------------|----------|--------------------------|
| Have you provided the Eol Response containing the details mentioned in the document?   | Yes/No   |                          |
| Have you provided the documentation proof of being a ISO 27001 certified organization? | Yes/No   |                          |
| Have you submitted the undertaking pertaining to the single point of contact?          | Yes/No   |                          |
| Have you attached documents pertaining to similar experience?                          | Yes/No   |                          |
| Have you attached the documents pertaining to 6 years of company's incorporation?      | Yes/No   |                          |
| Have you attached audited balance sheets for last three years                          | Yes/No   |                          |

### 7.2. Eol response form

(To be submitted with Eol response)

Note: Details filled in this form must be accompanied by sufficient documentary evidence, in order to verify the authenticity and correctness of the information.

| S. No. | Description                           | Details (To be filled in by the |  |  |
|--------|---------------------------------------|---------------------------------|--|--|
| 5. NO. | ·                                     | responder to the EoI)           |  |  |
| i.     | Name of the Company                   |                                 |  |  |
| ii.    | Official address                      |                                 |  |  |
| iii.   | Phone No. and Fax No.                 |                                 |  |  |
| iv.    | Corporate Headquarters Address        |                                 |  |  |
| V.     | Phone No. and Fax No.                 |                                 |  |  |
| vi.    | E-Mail address of contact person      |                                 |  |  |
| vii.   | Web Site Address                      |                                 |  |  |
| viii.  | Details of Company's Registration     |                                 |  |  |
|        | (Please enclose attested copies)      |                                 |  |  |
| ix.    | Name of Registration Authority        |                                 |  |  |
|        | Registration Number and Year of       |                                 |  |  |
| X.     | Registration                          |                                 |  |  |
| xi.    | Product/ Service For which Registered |                                 |  |  |
|        | with validity period                  |                                 |  |  |
| xii.   | GST registration No.                  |                                 |  |  |
| xiii.  | Service Tax Registration No.          |                                 |  |  |
| xiv.   | Permanent Account Number (PAN)        |                                 |  |  |
| XV.    | Whether the company complies with the |                                 |  |  |
|        | Requirement under the Contract Labour |                                 |  |  |
|        | (Regulation and Abolition) Act        |                                 |  |  |
| xvi.   | Name of Bankers along with Branch (as |                                 |  |  |
|        | appearing in MICR Cheque) & Account   |                                 |  |  |
| xvii.  | Name of the Authorized Signatory, who |                                 |  |  |
|        | is authorized to respond to the Eol   |                                 |  |  |
| xviii. | Others documents provided             |                                 |  |  |

### 7.3 Annexure "B"

The following notes offer guidance to proposing responder in the form of a model outline for their response document. All the headings indicated below must be addressed in the sequence shown, providing as much relevant detail as possible. (Conformance to this outline will assist the subsequent evaluation and selection activities, and any variations should be documented).

Additional headings and information may be provided by the proposing responder where they are required to include additional details or explanations.

### Description of the proposing responder:

- I. Specifically include legal status, ownership, and the name of the person within the company who is responsible for this project.
- **II.** The proposing responder's general understanding of the project requirements and the proposed total solution.
- **III.** The main features of the proposed solution and any areas of financial, operational, development risks that are perceived.
- **IV.** Upgrade and technology refresh strategy for the proposed software platform.
- **V.** Describe the strategy suggested for future upgrade of the supplied equipment and / or products and any impact this strategy may have on operation etc.
- **VI.** Scope of work compliance as per the document

### 7.4. Annexure "C"

### UNDERTAKING

### (To be submitted by the responder on the responder's letter head)

I/We hereby undertake that I/We have studied and understood the Expression of Interest document completely.

I/We hereby undertake that I/We understand that the Section Scope of Work and Requirement of this EoI is indicative only and not exhaustive in any manner and that the final scope of work and technical specification will be decided by CRSU at their discretion.

I/We hereby undertake that I/We understand that the CRSU reserves the right to finalize the scope of work and requirements at its discretion, which may be based on my/or proposed solution and/or any other responder's proposed solution and/or as decided by the CRSU. I/We hereby declare that I/We shall not be having any claim and/or right for the said usage. I/We hereby undertake to provide the requisite OEM authorization as and when required and/or asked for by CRSU, as per the solution and/or requirements, as decided by CRSU at their discretion.

I/We hereby undertake that I/We hereby undertake that I/We understand that the CRSU reserves the right to float a separate tender for the scope of work and requirements as mentioned above of this EoI irrespective of the outcome of this EoI. I/We understand that in such a case I/We shall bid separately for that tender and in no case our response to this EoI shall be deemed as a bid for the said tender.

I/We hereby undertake that the CRSU reserves the right to short list responder(s) for further <u>tendering of this</u> Eol and in case of my/our response being rejected I/We shall have no claim of any short in the further tendering process. Further CRSU shall be at liberty to allow any company to <u>respond in the tender</u> process at the stage for "Request for Proposal" irrespective of the fact that the company allowed has participated in the Eol or not and I/We shall have no claim of any sort on such process.

I/We hereby undertake that we shall comply with the scope of work and requirements and there are no deviations of any manner in this regard from my/our side.

I/We hereby undertake that in case my/our response to this EoI is short listed I/We agree to bid for the further tender as and when asked for by CRSU based on the terms and conditions and technical specifications and scope of work as finalized and decided by the CRSU at their discretion.

I/We undertake to be the single point of contact for CRSU and shall be solely responsible for all warranties, upgrades, and guarantees etc. offered by the <u>OEM, and system integration</u> and facilities management and for the entire scope of work and requirements as per the service levels defined in the subsequent tender document.

I/ We here by affirm that our response is valid for a period of 90 days from the date of EoI submission.

### Annexure "D"

| Student Life Cycle Management |                                                                               |  |
|-------------------------------|-------------------------------------------------------------------------------|--|
| •                             | Enquiry /Lead Management                                                      |  |
| •                             | CRM and Admin                                                                 |  |
| •                             | Prospectus and Form POS                                                       |  |
| •                             | Payment Gateway                                                               |  |
| •                             | Admissions Process                                                            |  |
| •                             | Identity Cards                                                                |  |
| •                             | Self Service Portal                                                           |  |
| •                             | Fee Module                                                                    |  |
| •                             | Classroom and Learning                                                        |  |
| •                             | Examinations                                                                  |  |
| •                             | Results                                                                       |  |
| •                             | Marks Sheets and Awards                                                       |  |
|                               | Admissions                                                                    |  |
| •                             | Lead Management System                                                        |  |
| •                             | Online Admissions                                                             |  |
| •                             | Office Based Admissions                                                       |  |
| •                             | Student Master Data                                                           |  |
| •                             | Admission Shifting                                                            |  |
| •                             | Fee Setup                                                                     |  |
| •                             | Collection Entry Module                                                       |  |
| •                             | Payment Gateway Integration                                                   |  |
| •                             | Mobile Apps for Fee                                                           |  |
| •                             | Reconciliation                                                                |  |
| •                             | Scholarship and Waivers                                                       |  |
|                               | Counselling & Student Master Data Creation                                    |  |
| •                             | Pre-Admission Enquiry                                                         |  |
| •                             | Student Application Data (On Line/Off Line)                                   |  |
| •                             | Student Counselling Based on Rank                                             |  |
| •                             | Verification of Admission Criteria                                            |  |
| •                             | Application of Programme/Batch based on the choices given by the student      |  |
| •                             | Hostel Allocation                                                             |  |
| •                             | Up gradation of student in case of vacancy in the higher branch               |  |
| •                             | On-line seat status display                                                   |  |
| •                             | Integrated Fees Collection                                                    |  |
| •                             | Admission letter generation with student's photograph Up- gradation/Import of |  |

### Short-listed student data into database along with

- Branch Awarded
- Personal Details
- Qualification
- Category (General/SC/ST Etc).
- Student Master Data
- Hostel Management
- Room and Exam Centre Management
- Formation of Programs/Branch/Section/Sub- Section
- Enrolment Number Generation
- Pre-Registration/Registration
- Core Subject Allocation
- Registration and continuation return submission

### **Student Database Management**

- Department wise Elective/free Elective Offering.
- Elective/free elective choice collection from student.
- Faculty Subject Choice with rooms, day & time preference.
- Teacher Load Distribution.
- Registration Slip Printing.
- Add/Drop Regular/Back Paper Subject
- Student Attendance.
- Time Table Generation.
- Student In or Out Details
- Student Disciplinary Records.
- Student Module: Student data upload
- for UG/PG/Ph. D programmes Merit preparation module for UG/PG/PhD admissions
- Student name-photograph & profile reading through OCR/online Qualification, address, local and Student Roll number generation
- Course Registration Address change / Duplicate I-Card request, generate Name / Data / Branch change/correct request maintenance Course completion/ Bonafide /Character
- Request create and maintain Scholarship management type, source, target, duration Scholarship start date / end date amount
- Linkage of scholarship with fee Student statistics Girls/Boys/ Category Ratio etc.
- Student address label for sending letters to parents
- Student feedback management
- Student misbehavior / Ragging records / Corrective action Email / SMS notification of misbehavior /achievements / General Information Maintain all type of records of student for their performance whether it
- Alumni module View and edit current profile and the name of the organization where he/she is working
- View current standing and degree information

- View archived data from previous years Forums and discussions with teachers and current students
- Alerts and emails regarding events, functions and placement Data visualization & statistics of past students

### Academic Calendar

- · List of Holidays
- Class Schedules
- Classroom and Auditorium Division
- Semester and Session
- Admission Dates
- Cut Off Dates
- Late Fee Schedules

### **Fee Management**

- Dynamic Fees Heads
- Multiple Currency Supports
- Fee Structure.
- Academic wise / Program Wise Fees
- Individual Fees Structure and also Quota Wise.
- Fees Waiver or Fees Discount
- Special Approval in case of Delay in Payment
- Fees Collection.
- Cash
- Bank /Cheque/Draft/ECS.
- Online Payment Gateway
- Fine Collection.
- Fees Refund or Fees Settlement.
- Payment List or Due List.
- · Student Fees transfer.
- Various MIS related Reports.
- Integration with Finance Module.

### **Transport Management**

- Route Management
- Bus Schedule & Timings
- Vehicle Management
- Vehicle Documentation
- Repair and Maintenance
- Driver Information
- Institute/Vendor- Vehicle Management
- Vehicle Master Database

Pick & Drop Points Student Seat Allotment Vehicle Logbook Management Vehicle Maintenance Vehicle details Vehicle maintenance details Vehicle running history Driver information Distance covered Details of last purchase and last service Repairing agency and date/cost Issue and use details / Fuel logbook Price and payment of fuel consumption-monthly, quarterly, yearly Contractor management Insurance information Online requisition and duty assignment · Fitness of vehicles **Hostel Management**  Hostel admission Bed/Room Control Issued Items Penalty and Dues Master Data Mess Management Vacations & Out Stationed Electricity Meter Readings Housekeeping Aspects Furniture Allotments · Renovations and Maintenance Room Allotment Room search / Room allocation / Room discontinuation / Room transfer Room occupancy record keeping, Mess Bill Management Visitor logbook, Security guard details/ duty etc. Top authority page to maintain information related to student/employee mass mailing (e-mail) facility **Student Self Service Portal** Attendance

Fee and Dues which includes Fee/fine payment, dues details Debit / credit

| • | Lecture Schedules/Class time-table                            |
|---|---------------------------------------------------------------|
| • | Exam Details                                                  |
| • | Results and Awards                                            |
| • | Personal Information-view/edit                                |
| • | Academic information                                          |
| • | Pre- registration/registration- record subject choice         |
| • | Class test / mid semester test marks details                  |
| • | Exam date sheet with seating plan                             |
| • | Marks obtain CGPA/SGPA details                                |
| • | Disciplinary records                                          |
|   | Faculty Self Service Portal                                   |
| • | Classroom and Assignments                                     |
| • | Leave and Attendance                                          |
| • | Class Schedules                                               |
| • | Syllabus and Teaching                                         |
| • | Content Library                                               |
| • | Personal information                                          |
| • | Contact information view/edit                                 |
| • | Leave and salary records                                      |
| • | Debit/credit advice                                           |
| • | Income tax declaration and deduction                          |
| • | Workflow for (leave/ LTA/medical/ advance/ no dues            |
| • | Subject/room/day/time preference for time table               |
| • | Time Table entire (employee wise)                             |
| • | Day/time preference/ no dues request for invigilator duty     |
| • | Employee wise data sheet/ invigilator duty                    |
| • | View seating plan                                             |
| • | Marks entry of class test/mid semester test                   |
| • | Grade calculation                                             |
| • | Booking/cancellation of room for special activity/extra class |
| • | View result of student recreation survey (Self)               |
| • | Administration user option                                    |
| • | Student information                                           |
| • | Employee information                                          |
| • | Security information                                          |
|   | Smart Phone app for students                                  |
| • | Login securely                                                |
| • | Check their class schedule / timetable                        |
| • | Check reading schedule for the next day                       |
|   | Pagé <b>20</b> of <b>34</b>                                   |

Check assignments with deadlines Check their attendance Check their fees/fines payment status – paid, balance, last date for payment Check their test results Check exam schedule Check their exam results Check any notice from accounts, hostel, professor, faculty, university **Alerts** Check their internet usage • Check static bus routes/schedule Check Academic Calendar **Smart Phone app for Faculty Members** Class / Lecture schedule for the week Classroom allocations Attendance of students Mark their attendance as soon as they enter University Assignments & deadlines Test results • Exam results Notices from Faculty, University & Alerts University email **Guest/Faculty house management** Room type Room search / Booking Occupancy Record Management Check in date / Check out date Guest contract details, email Guest report monthly Guest report daily Reservation master Room/ Food Billing, Mode of payment, Service Tax Guest House Inventory Management, Kitchen Inventory Management **Examinations** Date Sheet & Scheduling Confidential Setting/ Paper Setting to Printing Restricted Students Exam Forms Admit Cards

Marks SheetRe-Appear System

Results

- Grace Evaluation
- Question Paper Setting
- Date Sheet Generation.
- Setting Plan
- Examination Centre Management
- Evaluation Centre Management
- Coding/Decoding of answer sheets
- Re-evaluation/Re-checking
- Integration of result data with NAD
- Invigilation Duty with Faculty load distribution/No duty request/Time Preference.
- Attendance / Absentee list generation
- Marks Entry System by faculty Member with approval from HOD
- Result Entry System and Processing
- Percentile
- Grading System
- CGPA or SGPA
- · Tabulation of Grade Sheet.
- Printing of Grade Sheet, Marks Sheets, Transcript and Various MIS reports.
- Published of Results in the Web Kiosk
- · after approval.
- Faculty can enter internal and external marks of allotted subjects as coordinator/teacher coordinator/teacher
- Faculty can enter internal/external marks of back papers as allocated Editing
  of marks can be done before locking Print and Save option to become active
  only upon locking Backlog record of each student to be maintained Branchwise/Semester-
- wise result generation
- Facility for conducting online and written sub module may System should generate DMC/CGPA/SGPA records of individual student and statistical reports of overall results semester wise, branch
- wise, batch wise, year in spread sheet, and graphical form Student can fill form to appear in a particular or all subjects
- Faculty/student/parent can view result/placement details of the students if given authority by the management Examination related information – date sheet, change in exam date, result declaration through e-notice, email, SMS channels System to generate topper details, scholarship holder records, gold medal list details, best project
- TA/DA/Remuneration management
- Answer sheet scanning

### **Academic module**

- Provision of Subject allotment and faculty by concerned HOD Faculty may take theory / practical / project / thesis
- Concerned HOD can allow failed students to sit in Mid-Term Examination as

### allowed by Dean (Acad.)

- Provision to Faculty to enter students attendance access through login
- Provision for reminding faculty to fill attendance through HOD via email
- Attendance visible to administration, faculty, student and parent modules
- Short attendance notice through e- notice/email/SMS to subject teacher, HOD,
- Dean (Acad.), Academic Officers, controller of exam, professor-in-charge, student, parent on a selectable frequency such as monthly/before mid-term examinations/ end- of-semester Attendance information dissemination to students/parents through Email/SMS channel
- Student Database
- Student Registration
- Student Program and Course Registration
- Faculty Database
- Faculty Assignment to courses
- Syllabus creation
- Pre-examination functionality
- Schedule of Mid Semester, Main or End Semester, Supplementary, Special Supplementary and Summer Semester Examinations from the different departments
- Invigilator, Hall management, Seating Arrangement, Hall ticket printing.
- Online attendance management for the registered students in a semester.
- Multiple eligibility checks for example attendance, valid registration etc. of students for appearing in examination
- Generation of attendance list of students and invigilators for examination.
- Conduct of Examination-record keeping of Student Attendance during examination Invigilator attendance during examination
- Answer-sheet distribution during examination Answer sheet distribution and return

### **Learning Triggers**

• The software should facilitate student learning through online downloadinguploading of assignments/study material. There should be provision to create a learning plan (based on the syllabus) and link learning resources with it.

### **Parents Module**

Parents can view attendance via Internet in the Parent's Button on UMS

### **Promotion and Branding**

- · Social Media Connect
- Blogging and Write Up
- Publications
- Photo/Video Bucket
- Mass Mailing and SMS

### Interaction and PR

Greeting Management

Gift and Recognitions Self-Branding Document Vault Confidential Documents Alliance Docs Approval Docs Renewals and Alerts Feedback / Reaction Survey Event declaration with IP based Security Type / sub type question preparation with weight age filtration of abusive words Feedback collection through web kiosk with approval processing, publishing & analysis of MIS(Optional) **Training & Placement** Student academic data to be obtained from database Student to enter other data like class x, xii, training details, projects done Student can register and select companies online Placement calendar Maintaining corporate recruitment · Managing various placement events Checking selection criteria Web enrolment for placement event • Maintain Campus requirement Alumni Management Alumni Registration/form · Promotion and Interactions Records & Achievements Discussion Forum Mailing & SMS Maintaining the alumni database-contact details work details News event • Search engine (optional) & Online registration **Management Information System** Complete MIS · Grievance Management Discussion Forum Committees and Cell Minutes of Meeting and Scheduler Project Plans Announcements and Resolutions

Notices and Alerts

### **Designation and Hierarchy**

- Organization Chart
- Designation and Roles
- Rights & Privileges

### VC/Pro-VC /Director/ Registrar/ Dean/HOD Office Management

- Dashboard separate for each Category
- · File Movement and file tracking
- Conferences/Seminars/Workshops/Training Programme management
- Meeting Management
- University Court/ / EC agenda/minutes uploading and circulation
- View / Print of current / minutes of University Court/ EC/ Finance Committee agenda/minutes uploading
- View / Print of current / minutes of Finance Committee
- Office Record Keeping, Work assignment, Progress monitoring
- Dynamic Website, Automatic updation of information
- File management/letter movement and its tracking system by the employee/faculty
- Trace/tracking of reimbursements/indents and advances by employee/faculty to facilitate purchase/different activities for institutional /department /research.
- Online invigilation duties to faculty members.
- Online purchasing procedure particularly approval and submission of quotations
- Online availability of student and alumni record of the department.
- · Online availability of Faculty & Staff of the department
- · List of students registered on the basis of subjects.
- List of students eligible to write end semester examination.
- List of students appearing in supplementary examination.
- Course file management, Assignment records, student feedback, course web page management.
- Lab record management, stock book, purchase comparative, purchase order.
- Meetings & Minutes of various Academic Committees
- Online availability of Faculty & Staff of the registered on the basis of subjects.
- Online invigilation duties to faculty members.
- List of students eligible to write end semester examination. List of students appearing in supplementary examination. The information pertaining to the Department fulfils departmental objective & requirements Course file management, Assignment records, student feedback, course web page management. Lab record management, stock book, purchase comparative, purchase order. Meetings & Minutes of various Academic Committees (BOS/AC/URDC/Boards etc.)
- Ability to create mailing groups of employees of students as per group/ elective/ Insurance Management Facility of login from institute's public portal into the Page 25 of 34

- system for limited access for viewing above as per policy of the institute
- Student Management Dashboard, including ability to view Admission and Current Registration Status,
- Academic Records, Historical Records (for verification purpose), Student's Personal Database, Report of indiscipline and proctorial action against the student.

### **Printing and Scanning**

- Record Keeping
- Result Sheets
- DMC and Degree
- Gazette
- Newsletters
- Question Paper

### HR & Payroll

- Resumes & Recruitment
- Employee Management
- Salary Processing
- Form 16 and PF Form
- PF Statement
- Staff Attendance
- Leave Management
- Recruitment –Teaching/ Non-Teaching Online
- Online job Application
- Archiving of all employee data
- Employee Database.
- Personal Information
- Professional Membership Information
- Dependent Details
- List Journals/ Publications/ Conference/
- Seminar etc.
- Salary/ Perks/ reimbursement Details
- Promotion /Increment
- Visiting Professor or Guest Faculty Details
- Salary Computation and generation of
- salary bills and pay slip
- Arrear Calculation and Generation of Arrear reports.
- Generation of TDS and income Tax
- Statement
- Advance/Loan Payment/recovery
- Income Tax Calculation.

- Setup, add, edit, update detailed employee information Employee I-Card generation
- LTC Management Personal file management along Qualifications /achievements as acquired from time- to-time
- House allotment management including record
- Keeping Handling estate maintenance related complaints
- Notices / Circulars management information dissemination through email and SMS channel to different levels of employees according to requirement To All or in Group Password protected view, save and print by each employee his/her salary statement Present & Past leave balance, loan history, loan status, pension, CPF and all other allowances/deductions status.
- Employee can view the APAR as per decisions of administration
- View of Government orders / Circulars as received/made by GA section, utilization status advance
- Time-table Administrative duties assigned
- Activities organized Seminar; Conference Workshop attended
- Publications Research Project, Consultancy
- File management/letter movement and its tracking system by the employee/faculty
- Trace/ tracking of reimbursements / indents and advances by employee/ faculty to facilitate purchase/different activities for institutional /department / research.
- Online purchasing procedure particularly approval and submission of quotations
- Management Personal file management along with qualifications / achievements as acquired from time- to-time.

### **System Administrator Rights**

- Restriction of unauthorized access to various modules of the software
- System administrator can only access all the modules of the software
- System administrator can create, update, edit, view and remove any users
- System administrator can update functionality security System administrator can change any user id and password Create login accounts and permissions
- Setup /edit employee and student information
- Generate notices/circulars
- View all reports, records, results for employee and students Document
- Management as to search on any given keyword that could be name, employee
  id, roll no., role and also month wise, year wise etc. and show in formatted form
  on the screen. It should be possible to generate printout and save searched data
  in file form. Similar restricted facility should be possible for every user of the
  system.
- Top authority page to maintain information related to student/employee mass mailing (e-mail) facility
- Overall administrative control over all modules

### **Security Management**

Security Agency name and Details/Contacts

- Contract Period
- All security guards" name/ designation, personal details, address, phone number / duty hours / duty location / Date of duty / Nature of duty / off days

### RTI/Court Case monitoring system

- RTI/case registration like case no, year, individual/ department name, legal notice receipt etc.
- Pending cases of all department pertaining to various courts (CAT/lower court/high court/ Supreme Court)
- Disposed cases of all department pertaining to various courts (CAT/ lower court/ high court/ Supreme Court)
- Individual/ department wise case history
- Alert for next hearing
- Queries using date of hearing
- View/print of case existing / historical
- Reports on pending cases as on date- category wise/department
- Reports on pending cases as on date- category wise/department
- Information regarding dealing branch and officials

### **Financial Accounting System**

- Chart of Accounts
- Financial Statement Groupings / Grouping of Chart of Accounts, Budget Allocation as on date Expenditure Statement, Unspent balance details
- Dynamic Sub Ledger
- Cheque Book Management including priority of cheques
- User Defined Voucher Numbering Patterns
- Voucher configuration for designing vouchers
- · Cash Receipts and Payments
- Bank Receipts and Payments with Inter Bank Transaction option
- Journal Voucher
- Purchase Journal
- Subcontractor Journal (Optional)
- Dr./Cr. Note Voucher's, Book's, Ledger's, Trial Balances,
- Bank Reconciliation
- Ledger / Sub Ledger Credit Limit check
- Budget Preparation on the basis of previous year expenditure with % increase and new services
- TDS Deducted v/s Deposited
- Bill Passing with Age Report(Optional)
- Automated year end entry passing (Optional)
- Various MIS Reports
  - Project / Grant Management.
  - Payroll Management Finance Rules to be implemented as per latest GFR

### Finance period creation and maintenance

- Investments by Institute in Term Deposits Generation of all kinds of reports required by the section including CAG Statutory requirements like TDS for goods and services
- Transfer of money to respective project heads /departments/ indenters Consultancy Work
- Payment received and distribution employees Number of pay scales Grade Pay wise/designation wise / employee wise salary structure Quarter accommodation deduction of license fee
- Conveyance Allowance Processing of salary according to defined days of a month on which employee salary is claimed for preparation of salary of the employee
- Facility of full attendance transfer to mark present for entire month initially and update leaves/make employee absent to later reduce data entry effort Category/department/employee wise salary processing taking into account consideration components allowances and deductions creation, HRA, CPF.
- Extra CPF, Cumulative Professional Development Allowance payment, LTC/ other reimbursement etc. Medical Allowance / Reimbursement
- CPDA management Earned Leave Encashment Calculation and historical record
- Salary slip generation Salary report generation month wise posting on individual e-mails, year wise Posting of salary details into Bank Processing of DA, other arrears Contingent Bill for Leave Encashment, Other Payments
- Loan structure, application & sanction of loan / guarantors, instalments Income Tax Management income tax slabs / surcharge, IT Rules till a specified date.
- Calculate the recovery amount on the Loan amount taken / instalments for every month.
- Maintain a NPS Personal Ledger for an Employee Calculate interest amount on the accumulated CPF: quarterly, semi-annually and annually. Monthly and yearly report of NPS collection and deposit with PFRDA for each individual Employee
- Student fees management Read student data Fee set up for Course wise fees
  details Payment of fees for each course Set different types of categories to be
  associated with student fees Student fees can be set with different categories
  and different number of students
- Define "n" number of fee heads and fee components in the institute like, college head, transport head, hostel head Add and collect full/ partial fee during student registration and admission
- View, edit, update, cancel student fees and related information Receive student fee dynamically at the time of receiving fee Facility of receiving fee through payment gateway into institute's account
- View received fee and fee transactions Send information to student and his parent of cancellation of fee through email and SMS channel
- Provides student ledger report
- Provides transaction reports and details.
- View for all session fee together and gives option to receive fee from there.
- Functionality to add additional fee, for fine or any other amount type.
- Facility to refund some or all amount and can also close student fee account.

- Provides reports to view student fees.
- Define fee structure at course level, branch level, batch level and semester level.
- Define fee concessions for academic performances.
- Define fee concessions for different categories of students like SC/ST/OBC/DASA
- Define fine for any activity in the institute e.g. ragging, indiscipline. Maintain fee
  and fine record paid and due for a student Cancel fee receipts issued
- Sponsored Projects and consultancy Project /Consultancy proposal / approval Receiving of approved project proposal
- Management of fund sanction, allocation & expenditure and UC Details for each individual project
- Project wise PI/Co-PI details
- Finance Accounting This Package is not required as part of Institute
  Management System. Institute is using Tally for this. However, as per details
  given above and below it should be possible to import any required data into
  Tally using CSV format. Further, reports and data as needed by Tally should be
  possible to print and convert into CSV/PDF format.
- Accounting Reports Account head / Sub head report Challan / DD / Cash book / Bank book / Transfer / Contra report Outstanding report Income tax details Request amount Trial balance Report
- Fund utilization report TDS certificate search Yearly budget Fee and fine collection for every semester: branch wise, course wise. Fee and fine collection between any 2 dates. Fee and fine collection due. List of concessions available. Fee and fine receipts.
- Students details their outstanding scholarship amount and amount released data

### **Stock and Procurement**

- Centralize PO
- Purchase Requisition
- Store Management
- Dispatch and Inventory
- Procurement Hierarchy
- Item Depreciation
- Store indent generation
- Placing of Enquiry to various parties
- Comparative statement generation.
- Purchase order through approved quotation
- Amendment of approved purchase order
- Goods received and material inspection
- Purchase return
- Bill Passing with FAS Integration
- Material issue / receipts
- Material Transfer in/out to other stores/Location
- Physical stock verification and adjustment voucher

- Items repair
- Store valuation on weighted average methodology.
- Stores transaction detail
- Classification and stocking
- Maintenance of consumables/ assets
- Automatic updation of stocks on purchase and distribution
- Stock on hand-department wise / Stock verification details Purchase order generation and Records Vendor list
- AMC maintenance for different equipment in different departments Stores audit Gate pass generation and record
- Category /subcategory Item search

### **Fixed Assets**

- Addition of Fixed Assets
- Value addition to existing assets
- Fixed Assets Register
- Allocation/Re-allocation of fixed assets
- Assets Transfer
- Assets Insurance details /AMC
- Depreciation of Scrap/Sales of Scrap
- or assets
- Depreciation Calculation.

### **Grievence Redressal Module for all stake holders**

### **Integrations Options**

- It should also have option to integrate with various systems (if needed)
  - Library Management System
  - o Payroll management Systems
  - Finance Management Systems
  - HR Management Systems
  - o E-Courts Management System
  - Other Compliance related systems

### **TECHNICAL BID PERFORMA**

| NIT | NIT No. : CRSU/UCIC/EOI/01/2020, Dated: 03/02/2020                            |                                    |  |  |  |
|-----|-------------------------------------------------------------------------------|------------------------------------|--|--|--|
|     | Expression of Interest for "Web based ERP/University Management System (UMS)" |                                    |  |  |  |
| 1.  | Name of the Organization                                                      |                                    |  |  |  |
| 2.  | Head Office / Registered Office                                               |                                    |  |  |  |
|     | Telephone No/mobile No.                                                       |                                    |  |  |  |
|     | Fax No.                                                                       |                                    |  |  |  |
|     | Email                                                                         |                                    |  |  |  |
|     | Web site (if any)                                                             |                                    |  |  |  |
|     | Date of Establishment                                                         |                                    |  |  |  |
|     | Branch Office in Gaya, if any                                                 |                                    |  |  |  |
|     | (Provide Complete Address)                                                    |                                    |  |  |  |
|     | Telephone No.                                                                 |                                    |  |  |  |
|     | Fax No./Email                                                                 |                                    |  |  |  |
| 3.  | Name of Chief Executive/<br>Proprietor / Partners with<br>Designation         |                                    |  |  |  |
|     | Telephone No./Mobile No.                                                      |                                    |  |  |  |
|     | Fax No./ Email                                                                |                                    |  |  |  |
| 4.  | Name of Contact Person                                                        |                                    |  |  |  |
|     | Telephone No./Mobile No                                                       |                                    |  |  |  |
|     | Fax No./Email                                                                 |                                    |  |  |  |
| 5.  | Type of Organization                                                          | Certified Documents to be enclosed |  |  |  |
| a.  | Proprietary                                                                   | Trade License                      |  |  |  |
| b.  | Partnership                                                                   | Partnership Deed, Trade License    |  |  |  |
| C.  | Private Limited Company                                                       | Memorandum of Article              |  |  |  |
| d.  | Public Limited Company                                                        | Certificate of Registration        |  |  |  |
| e.  | Public Sector                                                                 | Trade License                      |  |  |  |

# Audited Annual Turnover during last 3 years (Rs. In Crores) (enclose Chartered Accountant's certification & Income Tax Return Copy) Year Rupees (in Lakhs) Annexure (Number) 2017-18 2018-19 2019-20

| 6.      | Commercial Information (enclose Attested Copy wherever Applicable)                                                                                                    |                                    |                             |                                 |  |
|---------|----------------------------------------------------------------------------------------------------|------------------------------------|-----------------------------|---------------------------------|--|
| SI. No. | Information                                                                                                    | Details                            |                             | Annexure<br>(Number)            |  |
| a.      | GST Registration Number                                                                                                    |                                    |                             |                                 |  |
| b.      | Excise Registration Number Trade / Factory License Number                                                                                                    |                                    |                             |                                 |  |
| C.      | PAN No.                                                                                                    |                                    |                             |                                 |  |
| d.      | Details of Registration Certificate with DGS&D/NCCF                                                                                                    |                                    |                             |                                 |  |
| e.      | SSI/NSIC Certificate                                                                                                    |                                    |                             |                                 |  |
| f.      | Current dealership agreement with Principal Letter No. / Date / Valid upto                                                                                                    |                                    |                             |                                 |  |
| g.      | Relevant IISI/ SO Certificate, if any                                                                                                    |                                    |                             |                                 |  |
| h.      | Bank Details :<br>Account No.                                                                                                    |                                    |                             |                                 |  |
| i.      | Name of Bank & Branch                                                                                                    |                                    |                             |                                 |  |
| j.      | IFSC Code                                                                                                    |                                    |                             |                                 |  |
| k.      | Details of similar Previous Supply in Govt. Organisations/ Govt. Educational Institutions /Institute/University (Enclose Supply order & Performance report. If required enclose separate sheets) | Name of<br>the<br>organiza<br>tion | Module<br>Supplied<br>/ UMS | Total Value<br>(Rs in<br>lakhs) |  |

I/ We hereby give an undertaking that the information provided are true to the best of my knowledge and belief. If anything found to be false at any stage my tender will be liable to be rejected.

| Signature of authorized representative: |  |
|-----------------------------------------|--|
| Date:                                   |  |

### NOTE: -

- 1. All eligible bidders are requested to apply and it is also informed that those will participate in the EOI, on the recommendation of committee, the short listed bidder will be eligible to participate in the tender process.
- 2. The committee final decision will be applicable to the EOI participants.